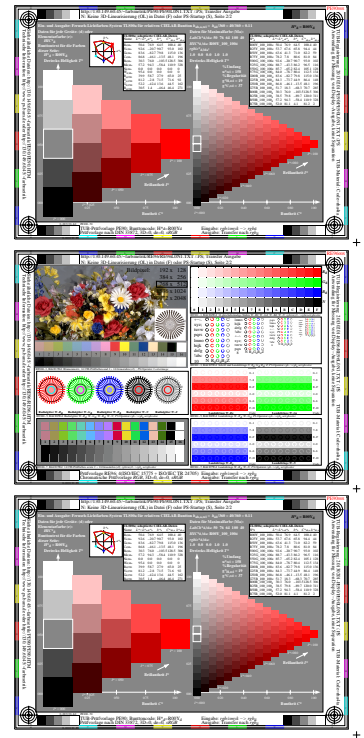

 $1 - 003100 - F0$ 

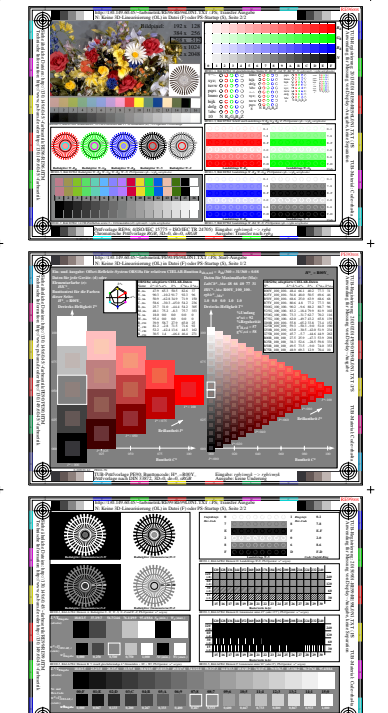

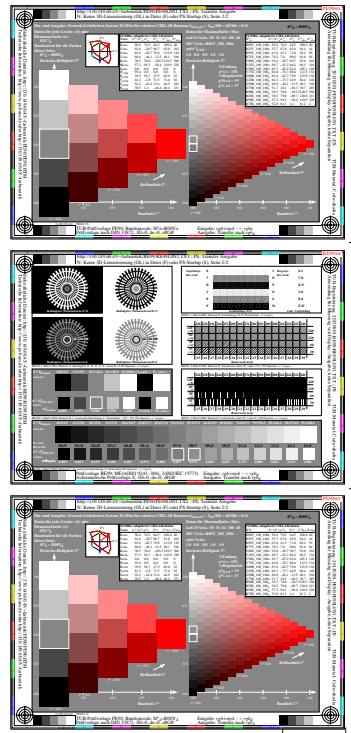

৶ /130.149.60.45/~farbmetrik/SG93/SG9300SP.TXT & http://130.149.60.45/ http://130.149.60.45 netrik/SG93/SG93.HTM